# **1 Internetseiten**

### **1.1 Kinder Suchmaschinen**

- <https://www.fragfinn.de/>
- <https://www.helles-koepfchen.de/>
- <https://www.blinde-kuh.de/smart-index.html>
- <http://www.find-das-bild.de/>

# **1.2 Schatzkiste an Informationen/ Ideen /Materialien**

- www.internet-abc.de/lm/cybermobbing/einfuehrung-1.html
	- https://www.klicksafe.de/ Klicksafe.de
- https://www.handysektor.de/startseite/
- **P**<sub>m</sub>MIMIKAMA https://www.mimikama.at/
- https://www.saferinternet.at
- $\boxed{[!]}$  SCHAU <https://www.schau-hin.info/>

### **1.3 Bilder & Fotos & Cliparts**

- <https://www.photosforclass.com/>
- [www.thenounproject.com](http://www.thenounproject.com/)

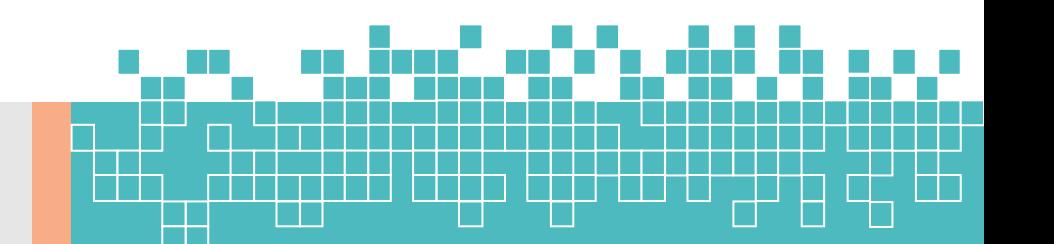

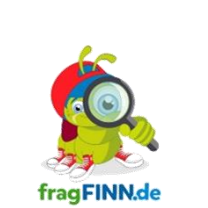

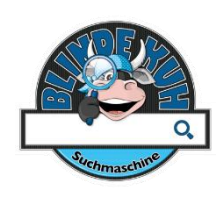

en de

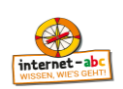

handysektor:<br>coost : mobile = = =

nach' dich schla

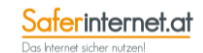

- <https://pixabay.com/>
- Googlesuche → Tools → Nutzungsrechte
- Google: Bilder Rückwärtssuche (bspw. falls Quelle vergessen)

Explain<br>Everything

**THE BOOK CREATOR** 

# **2 Apps**

### **2.1 Erklärvideos erstellen**

**Educreation** 

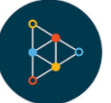

- **Explain Everything**
- **Book Creator**
- **Stop Motion Studio**

#### **2.2 Mathematik Apps**

**Math Fight** 

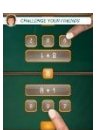

- **Math Shot Subtract Fractions**
- Klipp Klapp
- **Winkel App**

### **2.3 Deutsch/DaZ Apps**

▪ Knietzsche Geschichtenwerkstatt

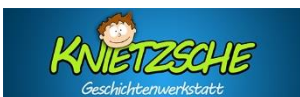

Deutsch FEL

### **2.4HSU Apps**

- Die kleine Waldfibel
- Bundesländer "German States"

### **2.5 Sport Apps**

Coach's Eye

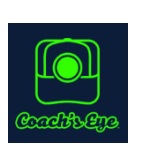

# **2.6 Gemischtes**

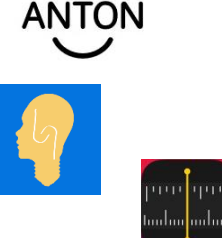

**Schlaukopf** 

Anton

**Maßband** 

## **3 Internetseiten als Werkzeug**

## **3.1 Autodraw**

http://www.autodraw.com

#### **3.2 Classroomscreen**

http://www.classroomscreen.com/

## **3.3 View Pure**

http://www.viewpure.com/

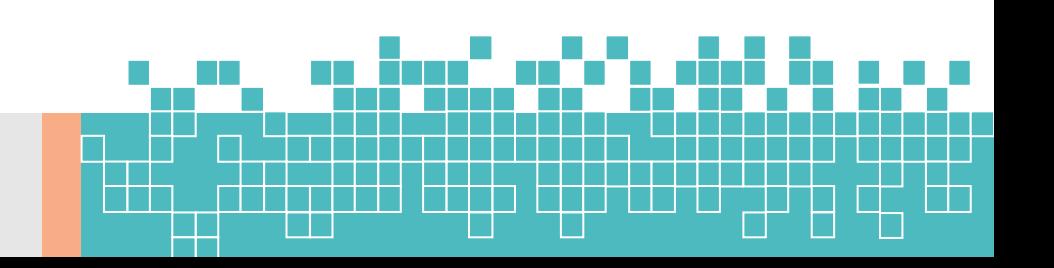

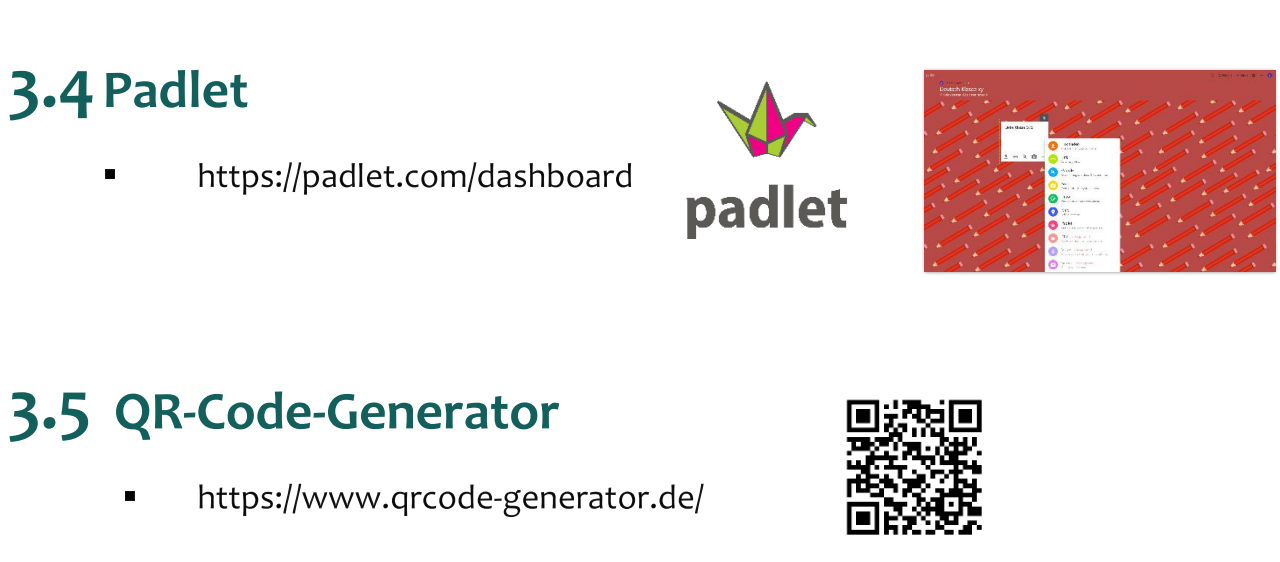

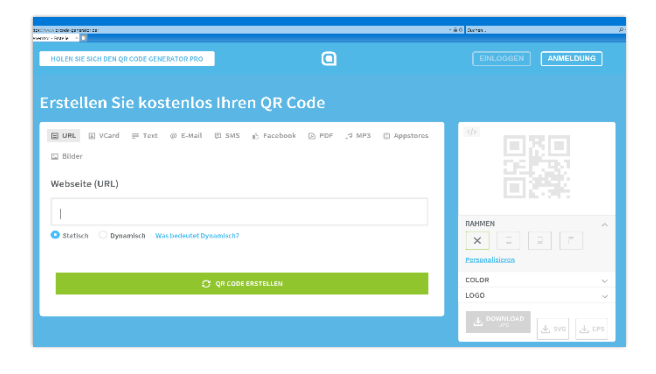

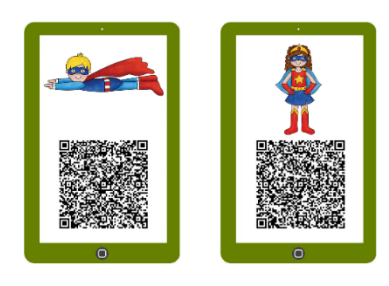

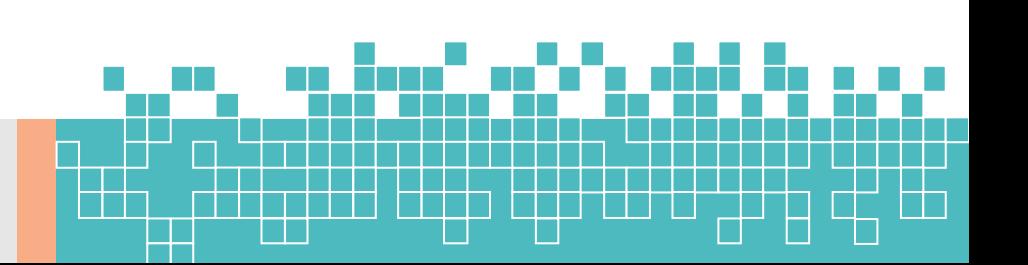